## **Demandes**

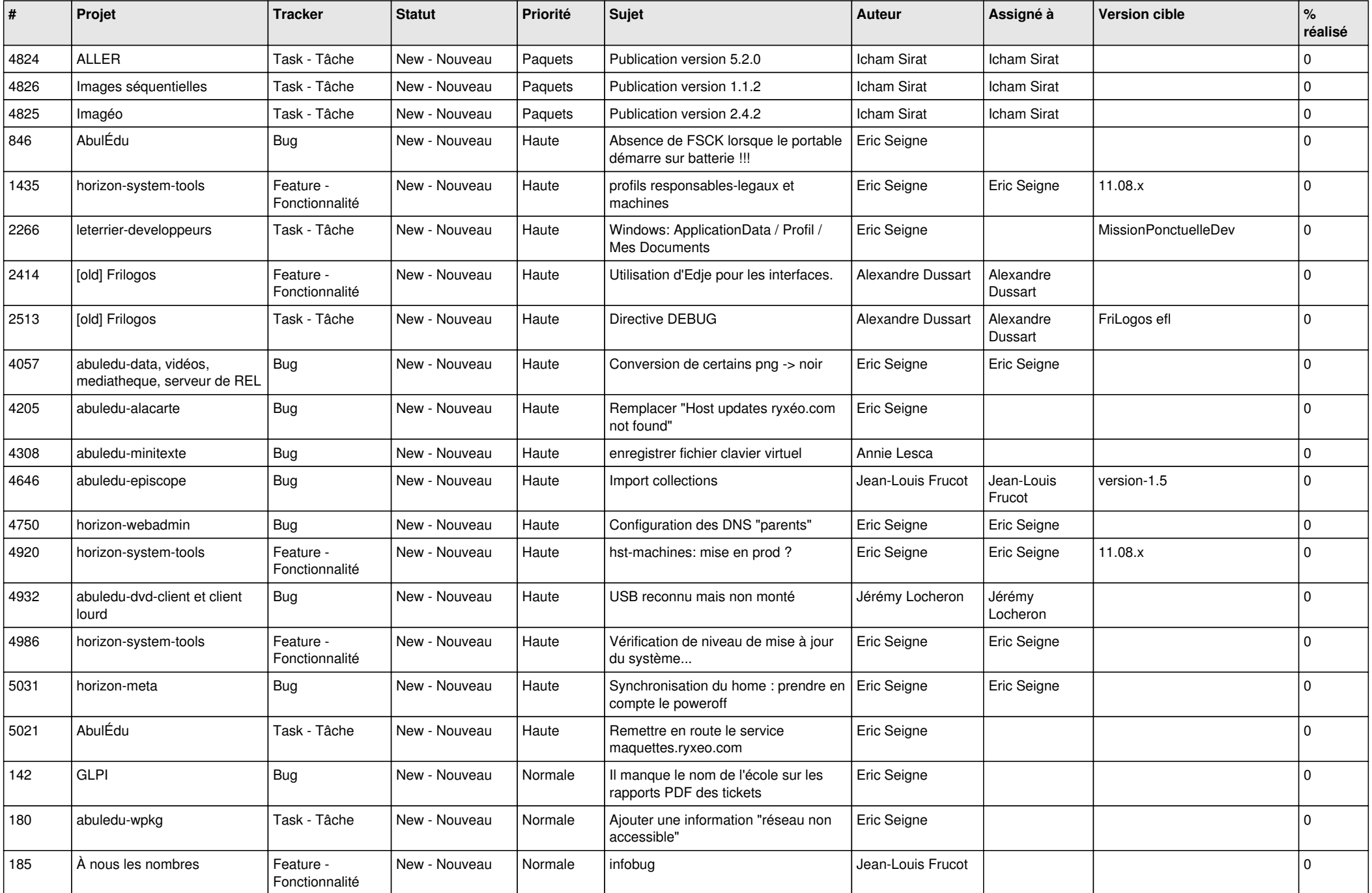

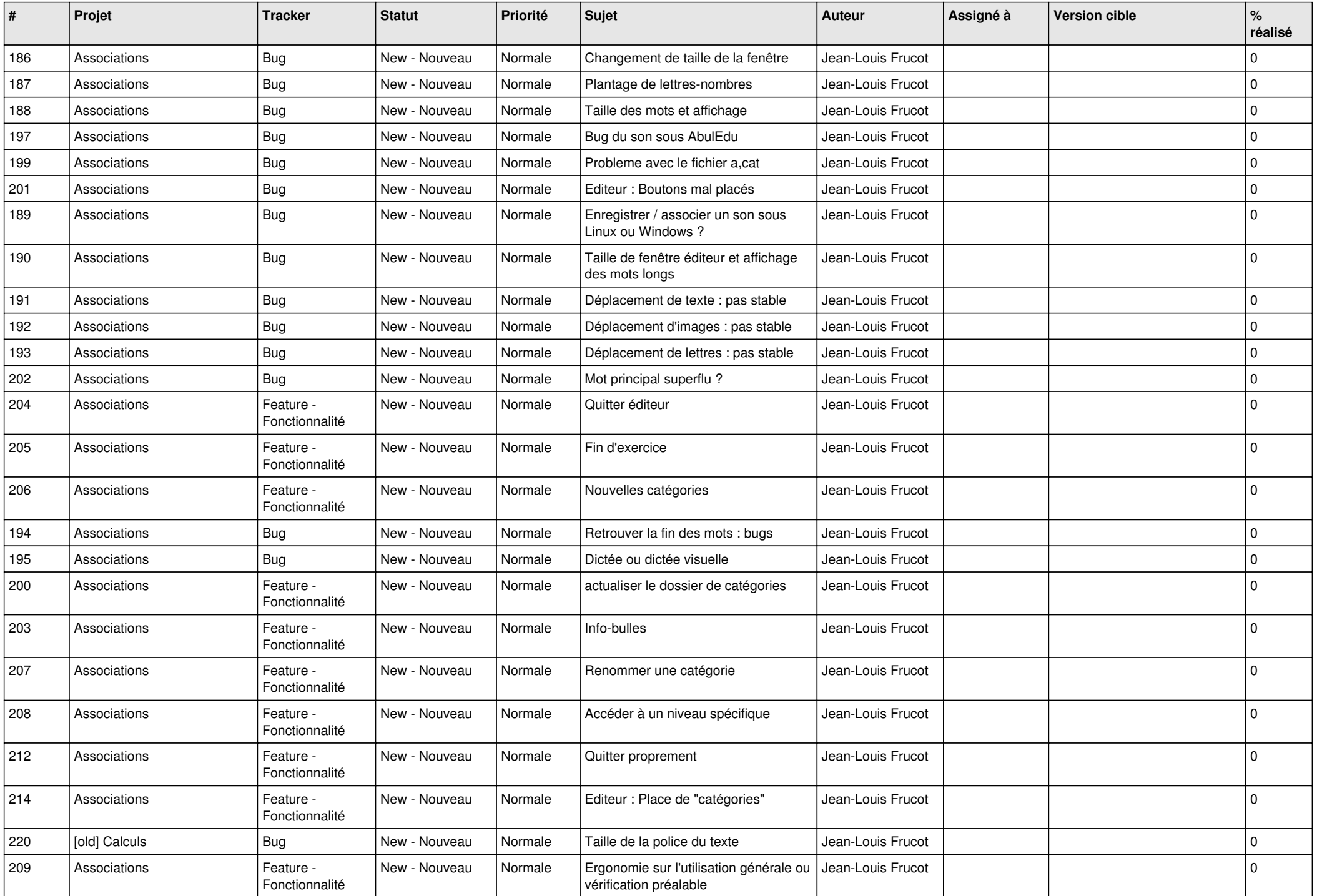

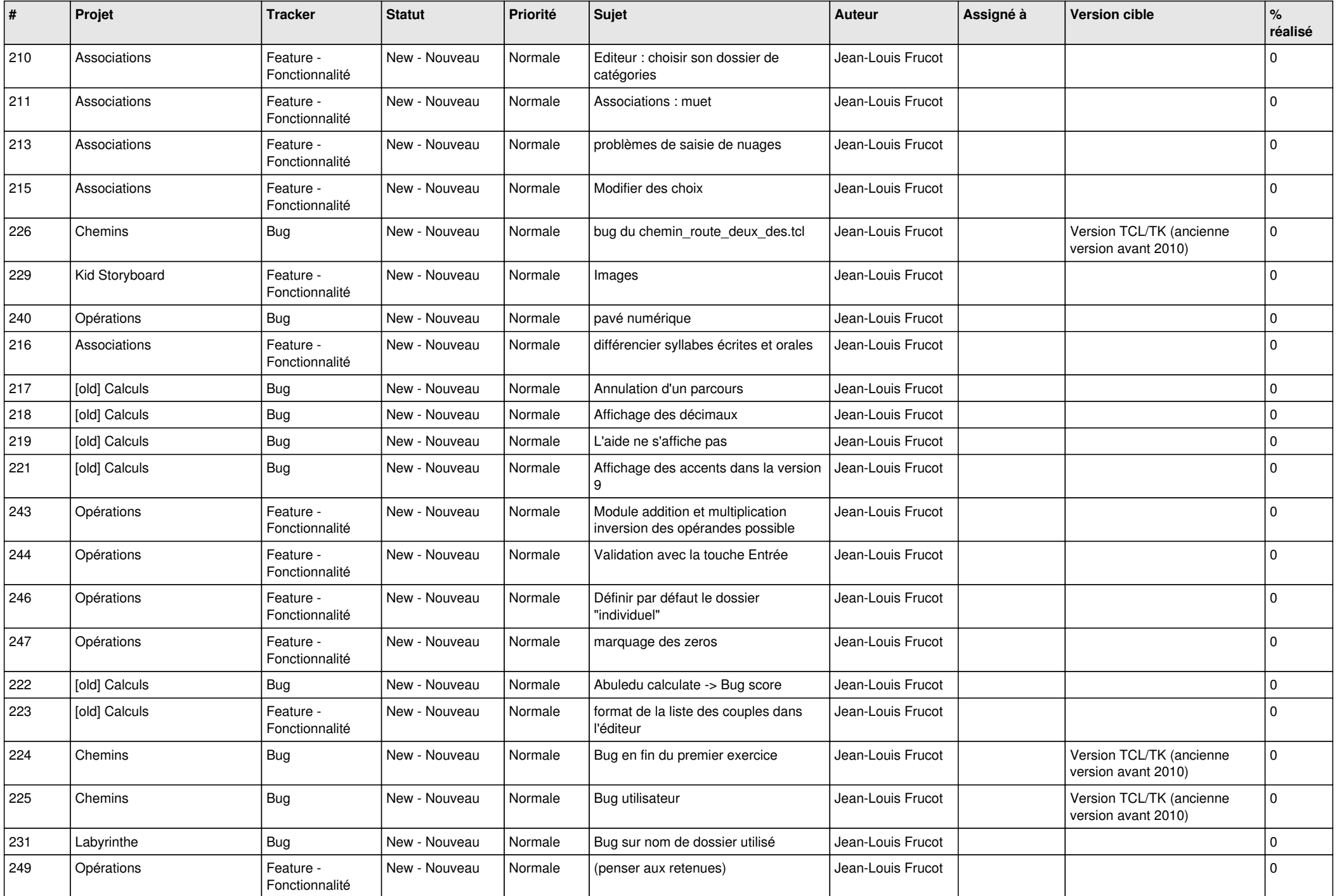

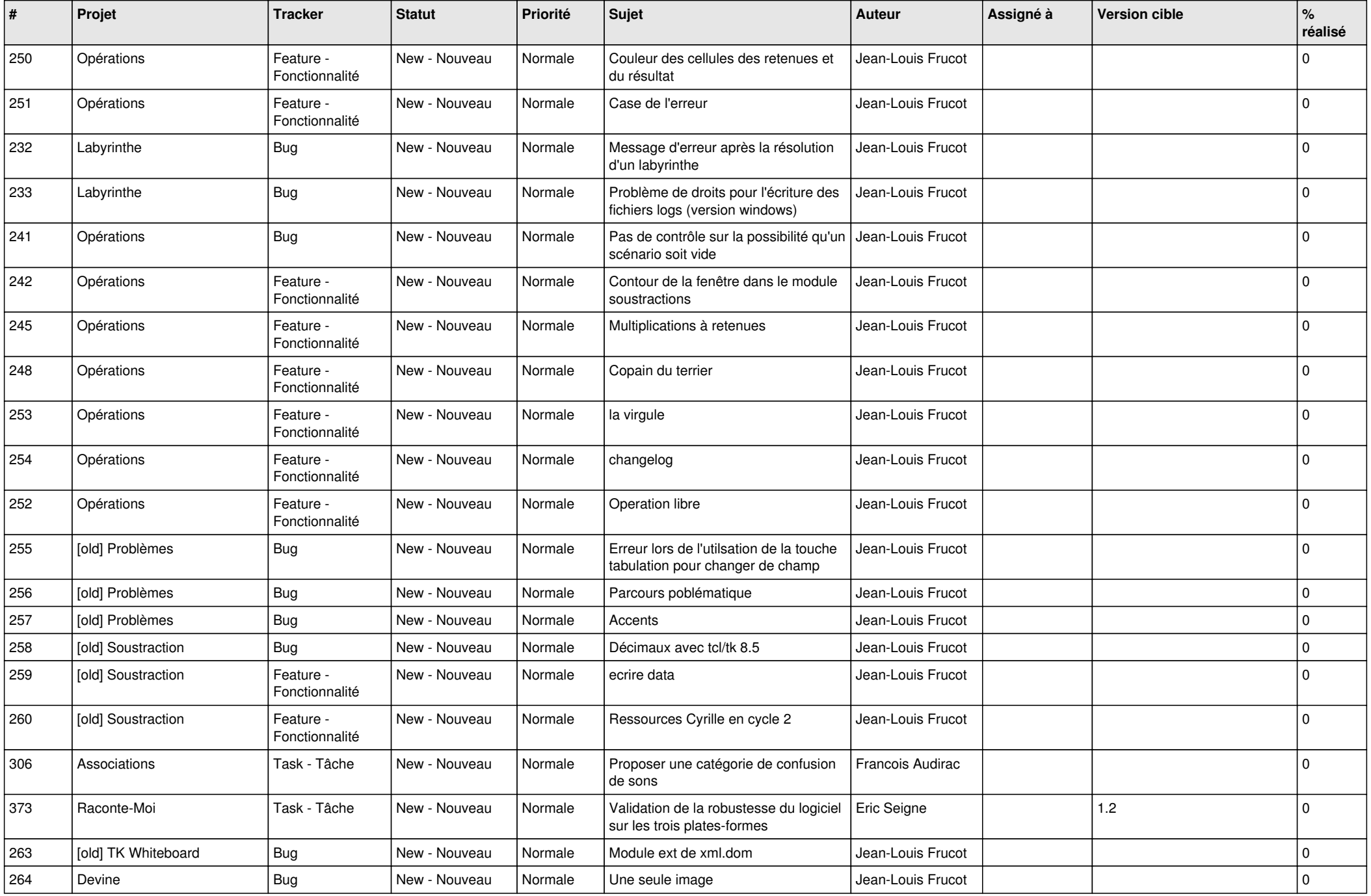

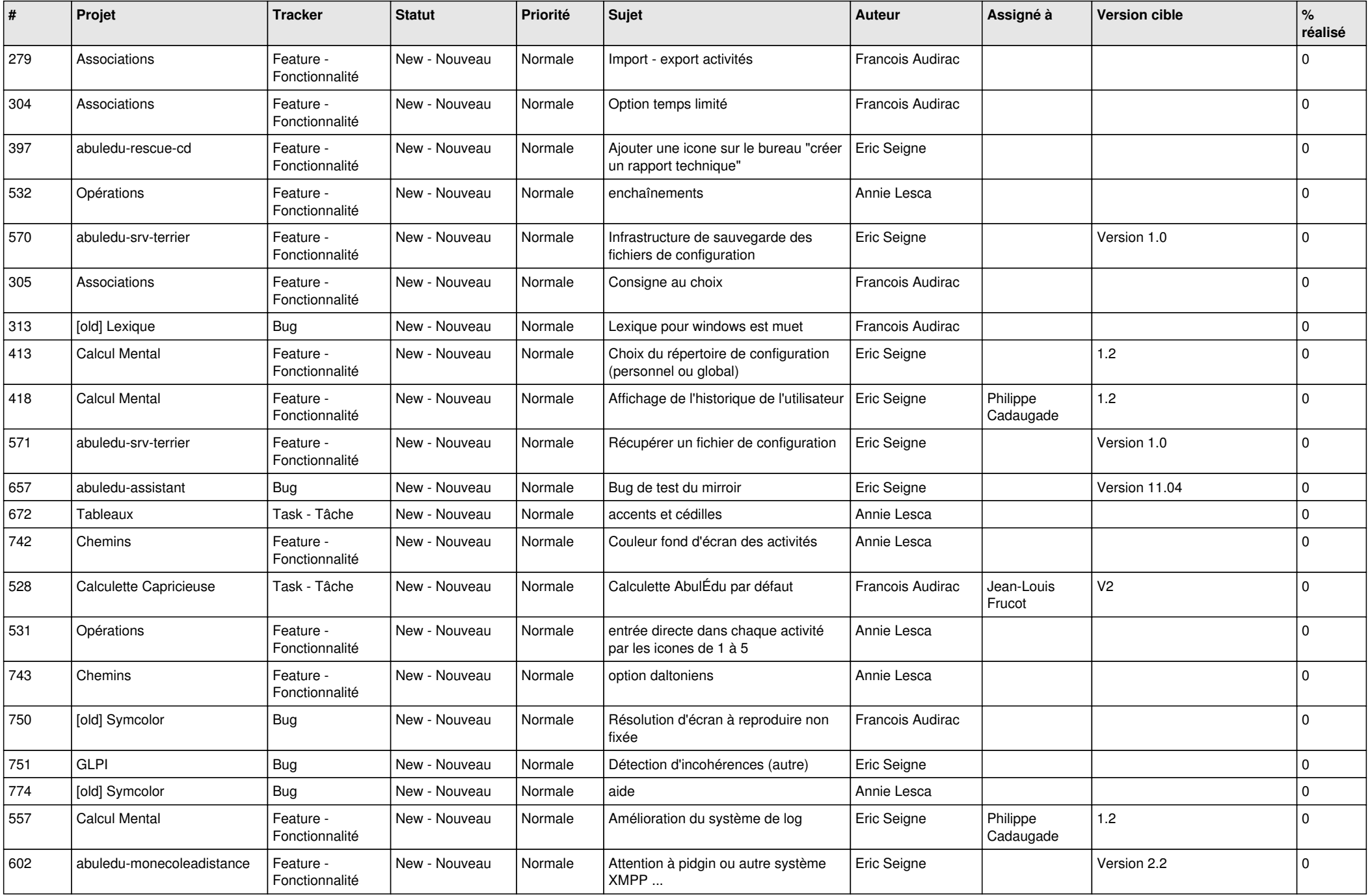

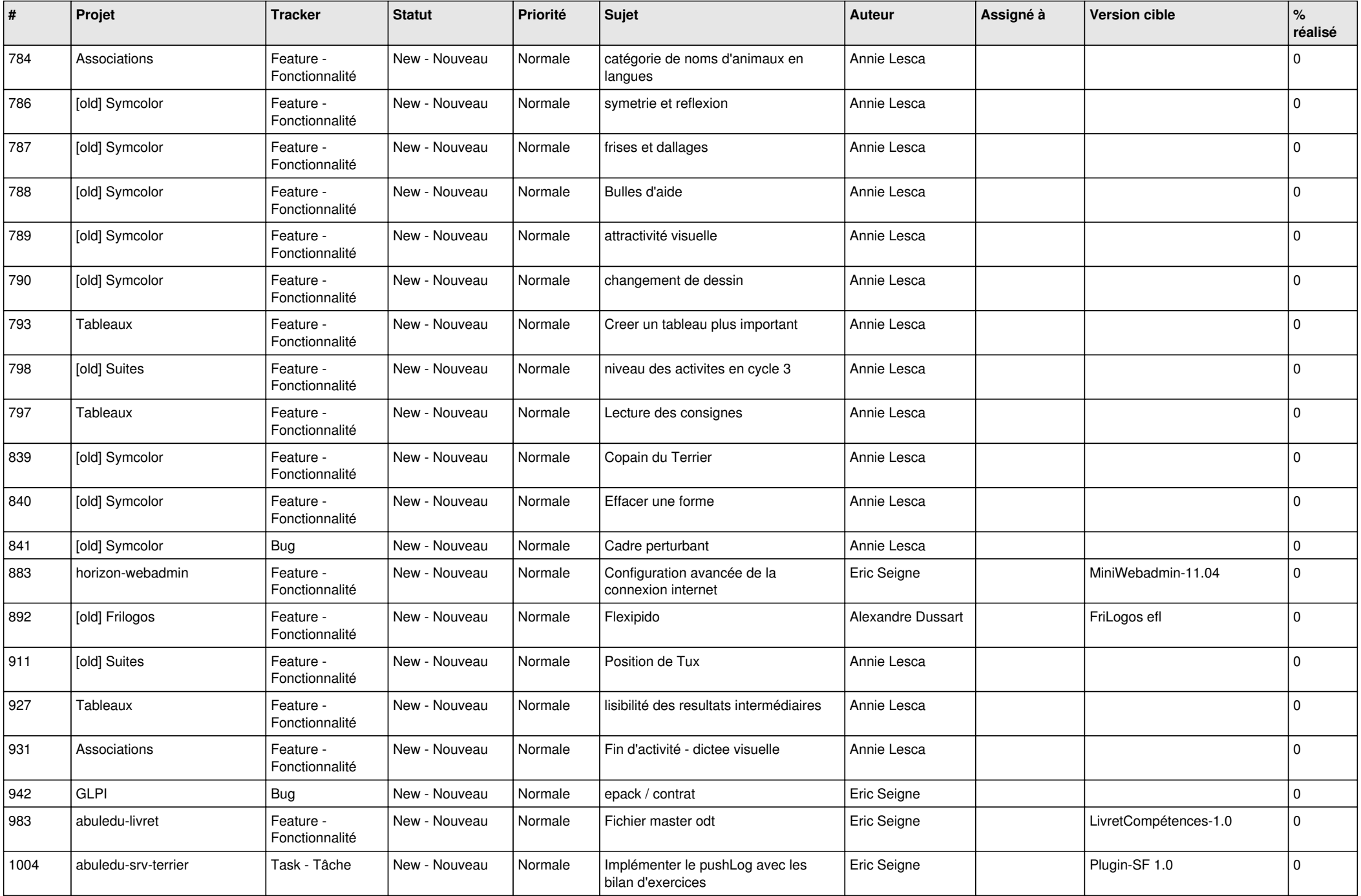

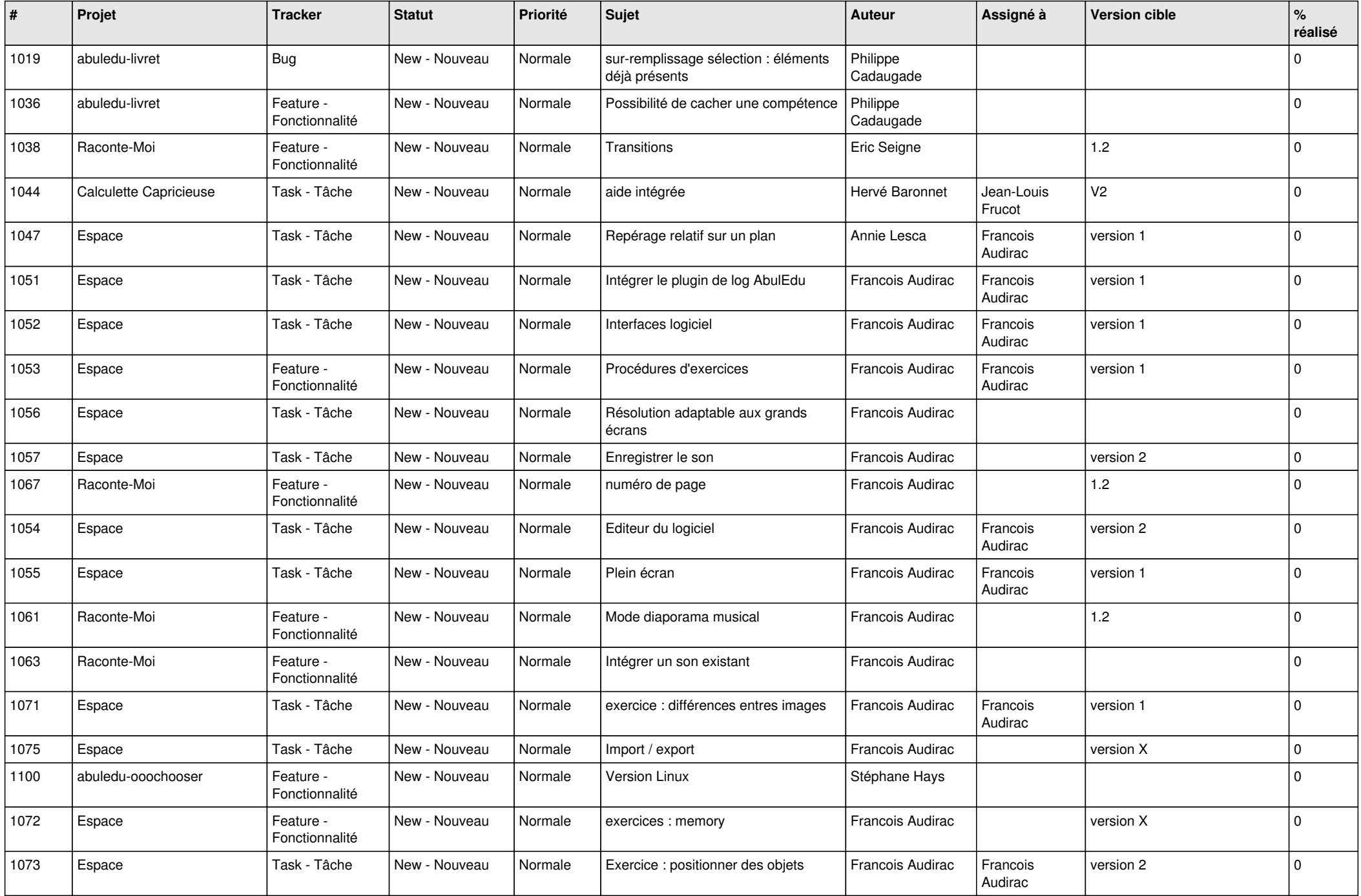

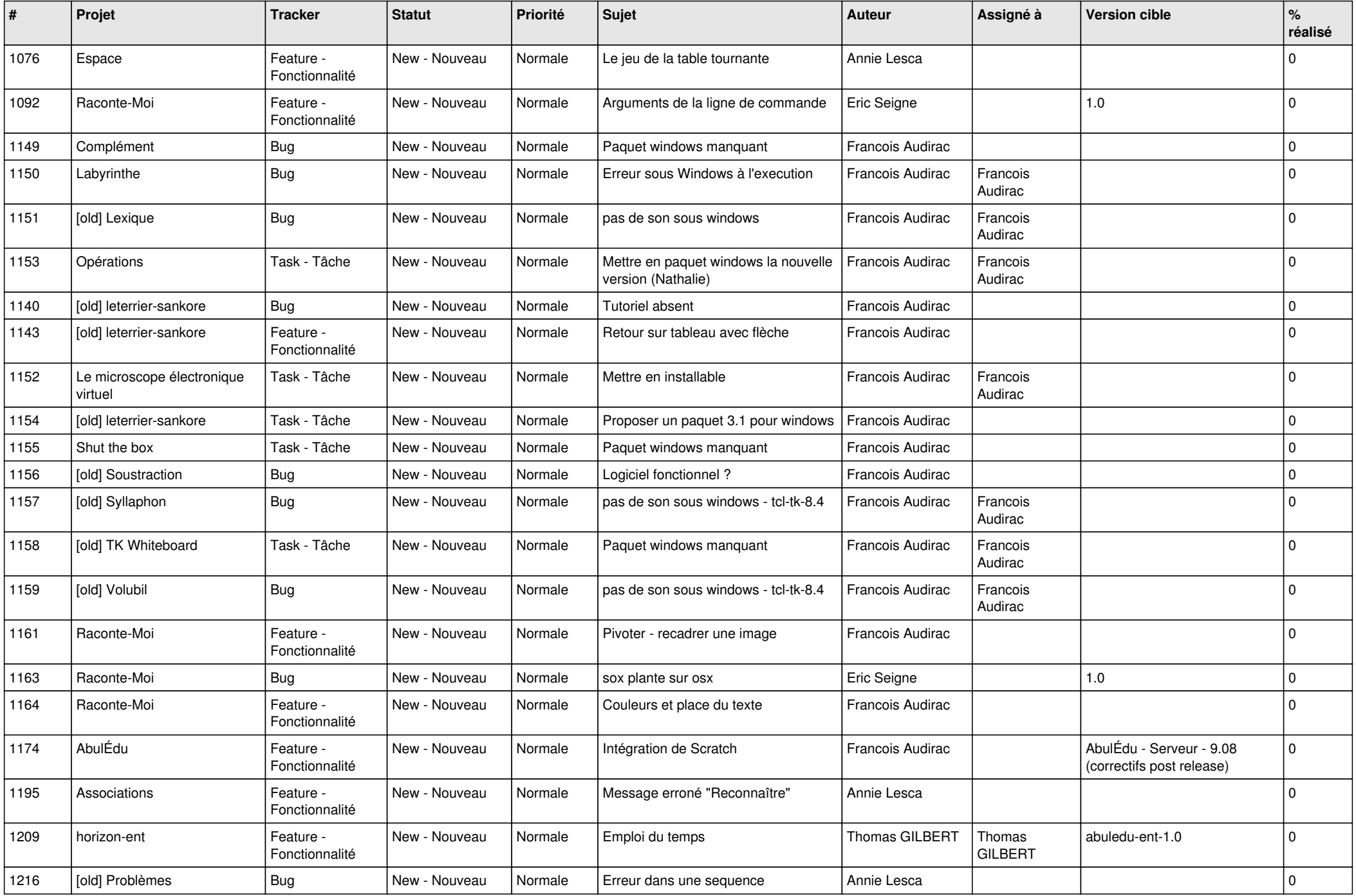

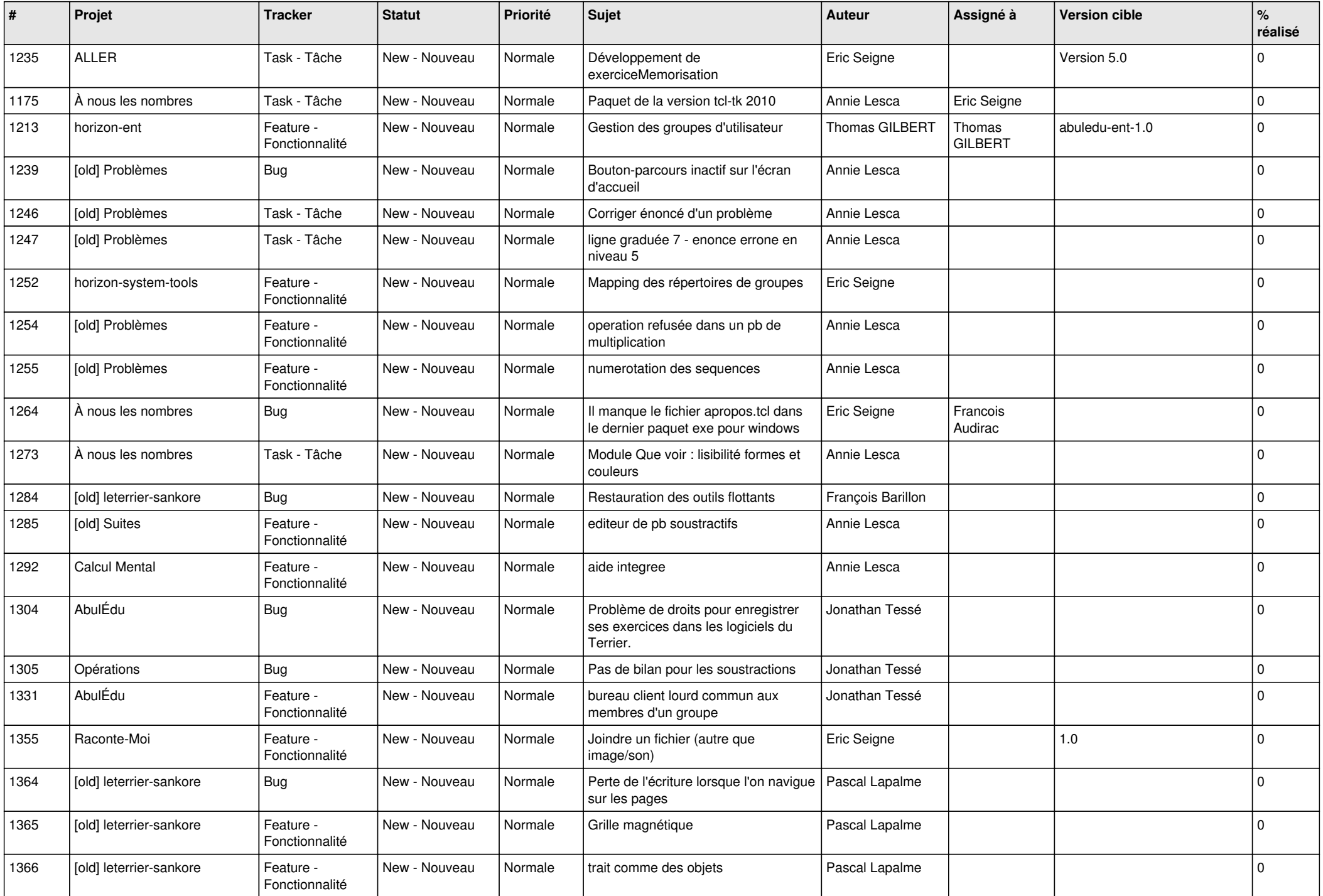

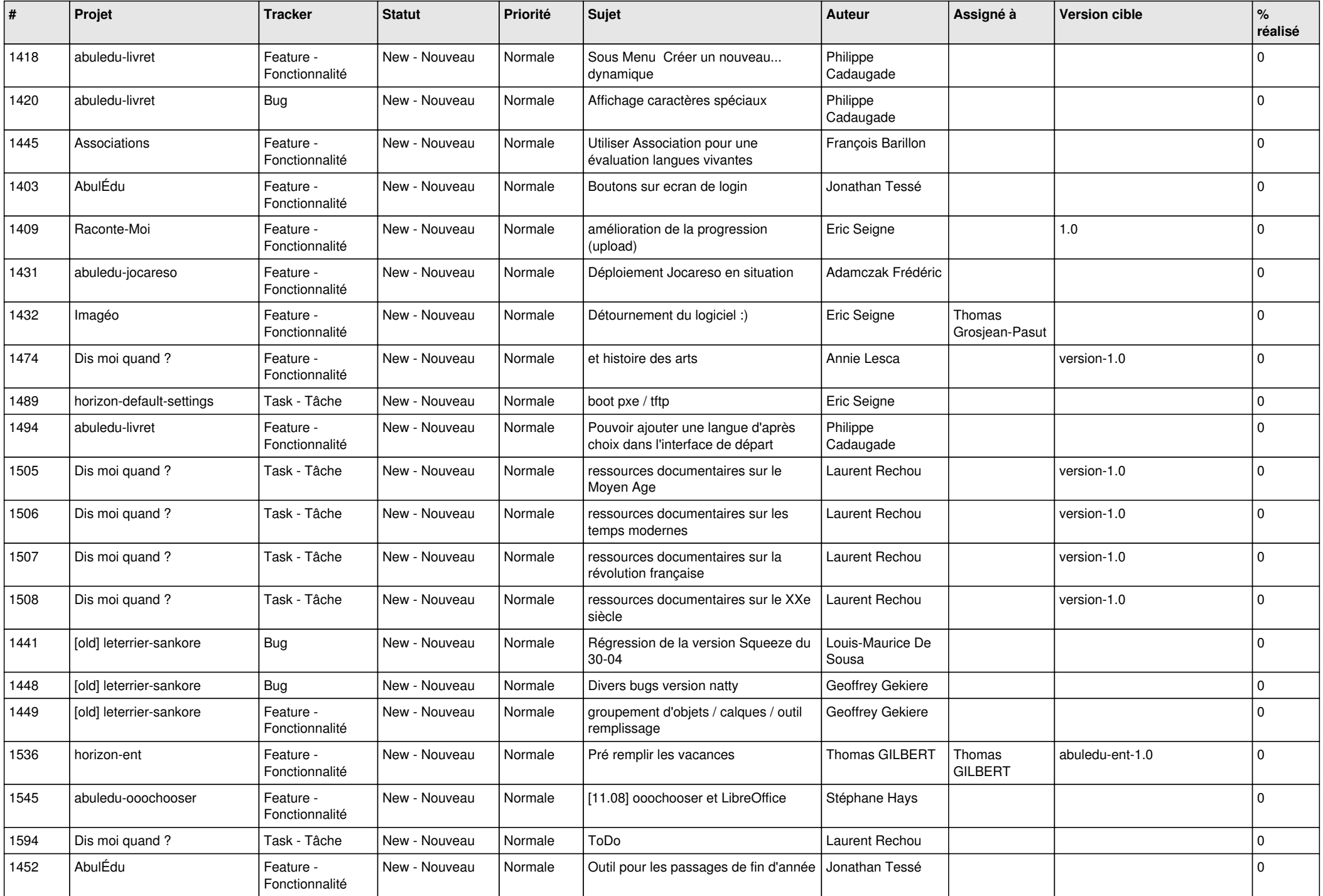

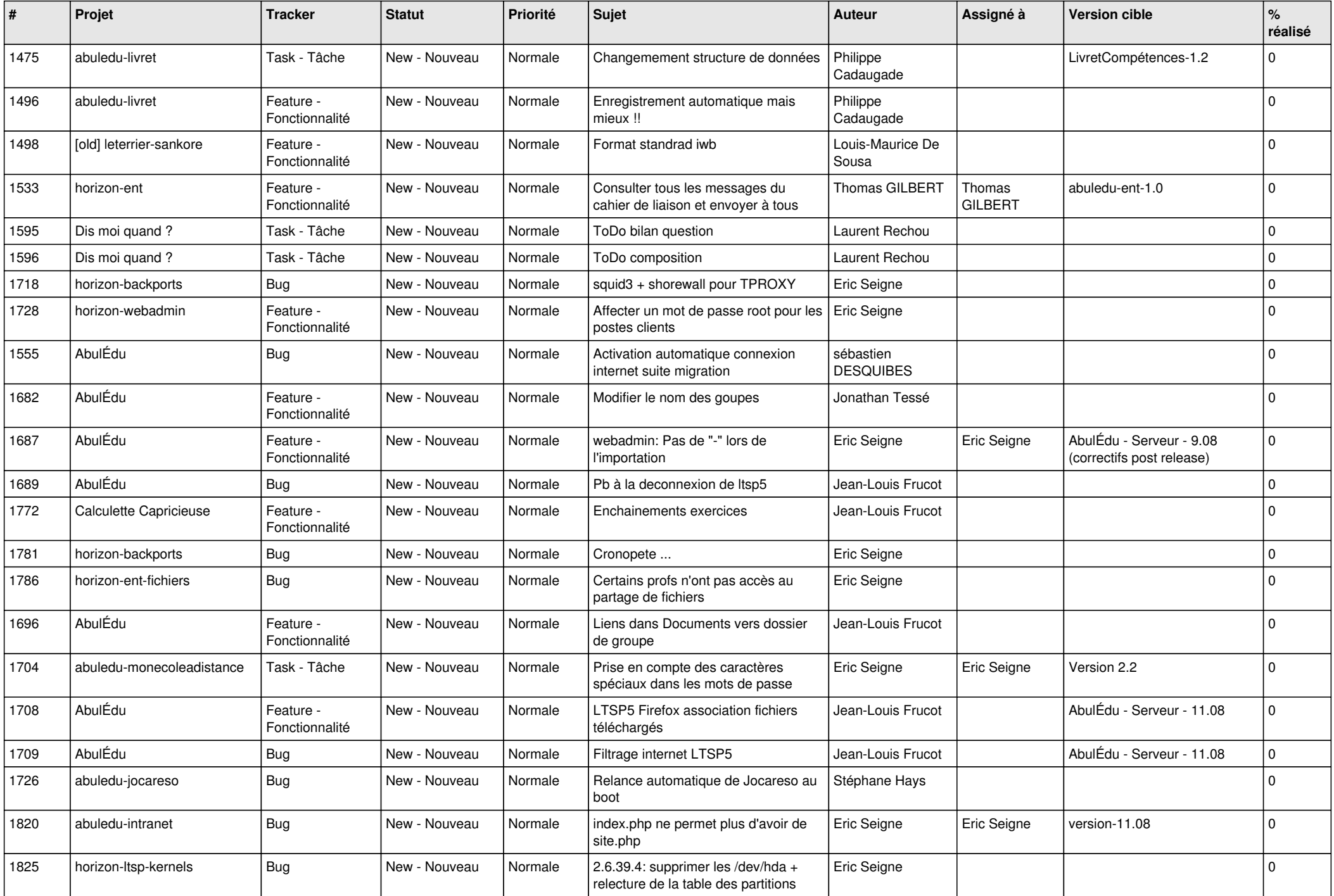

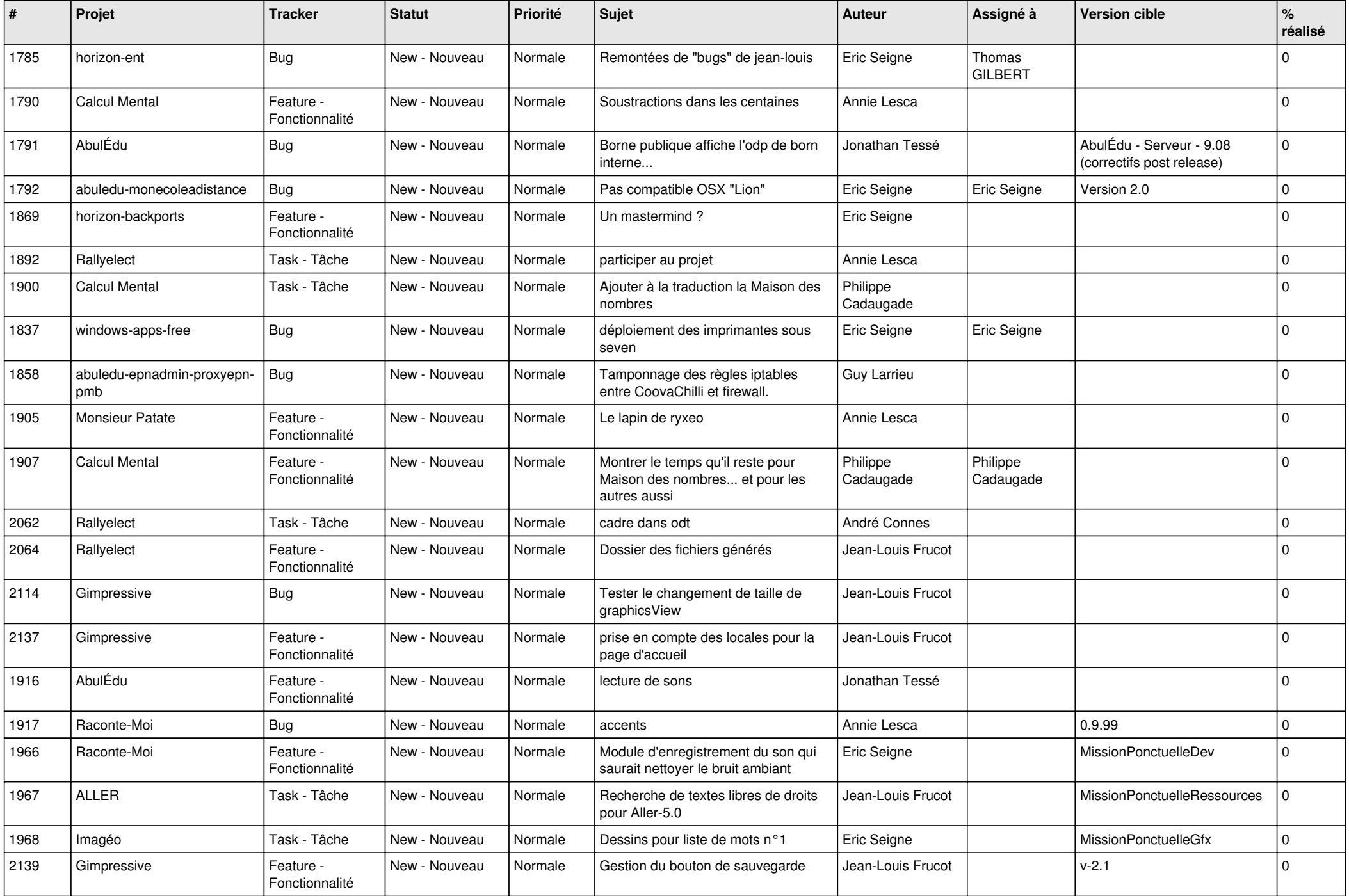

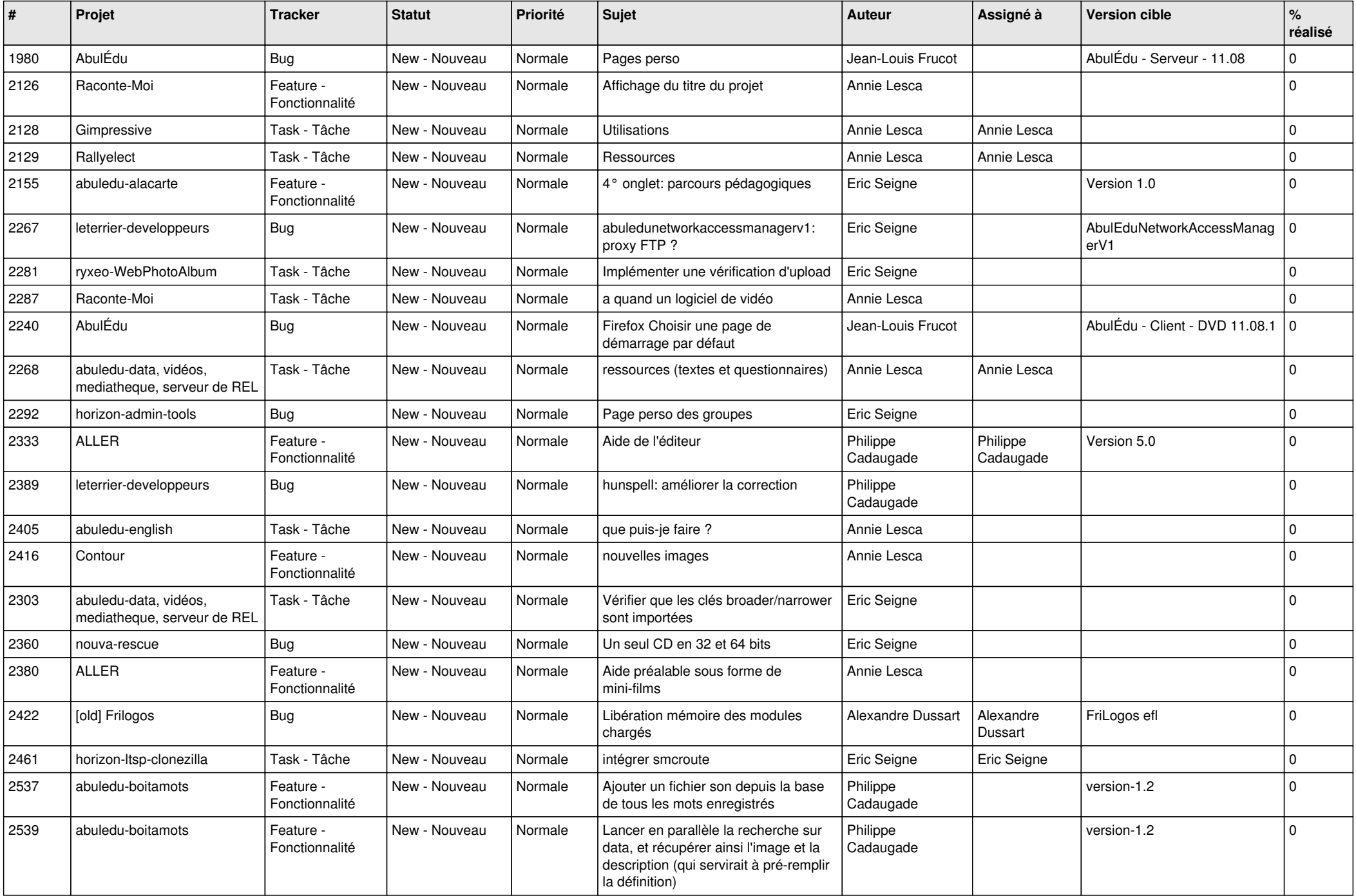

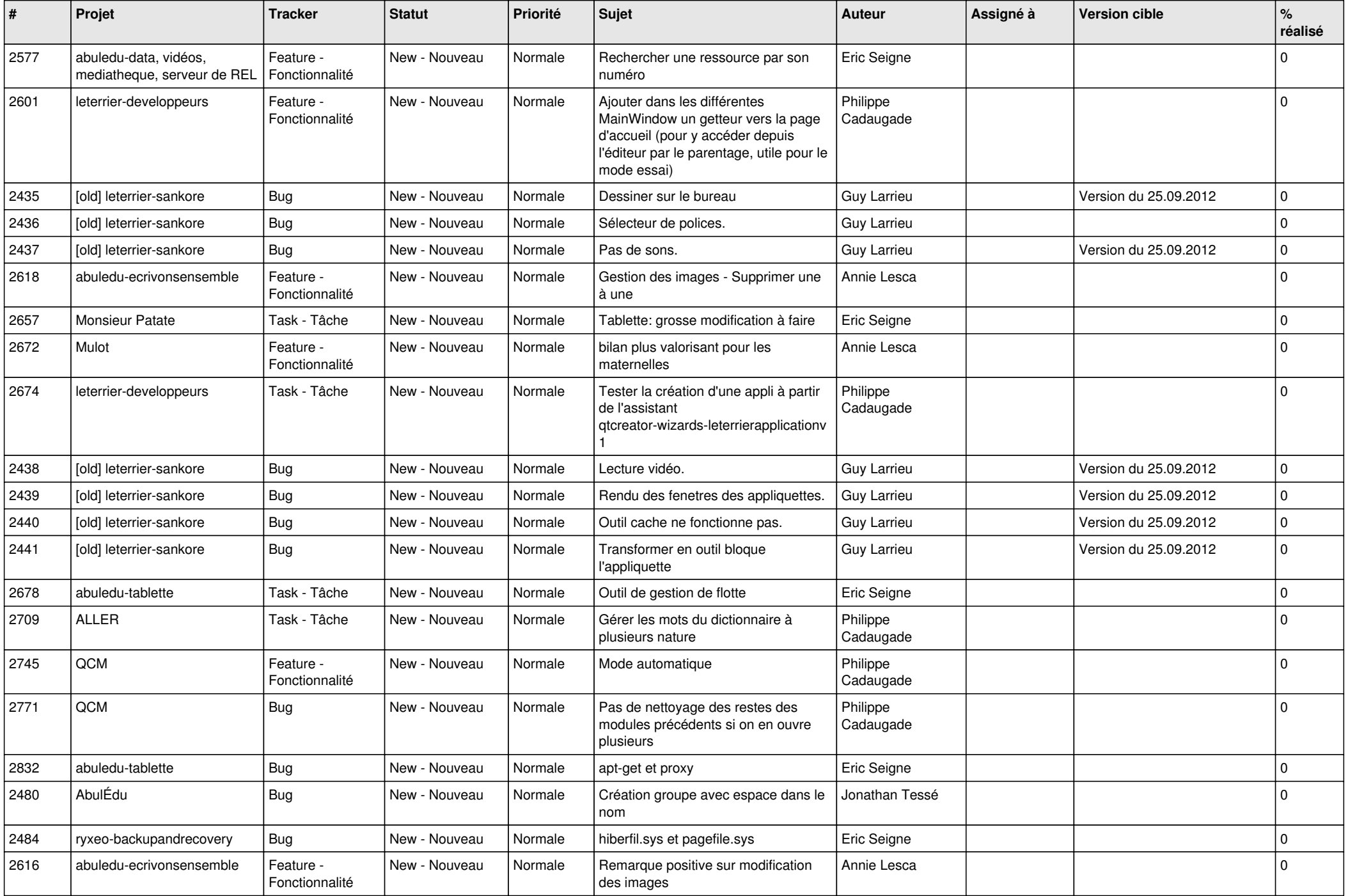

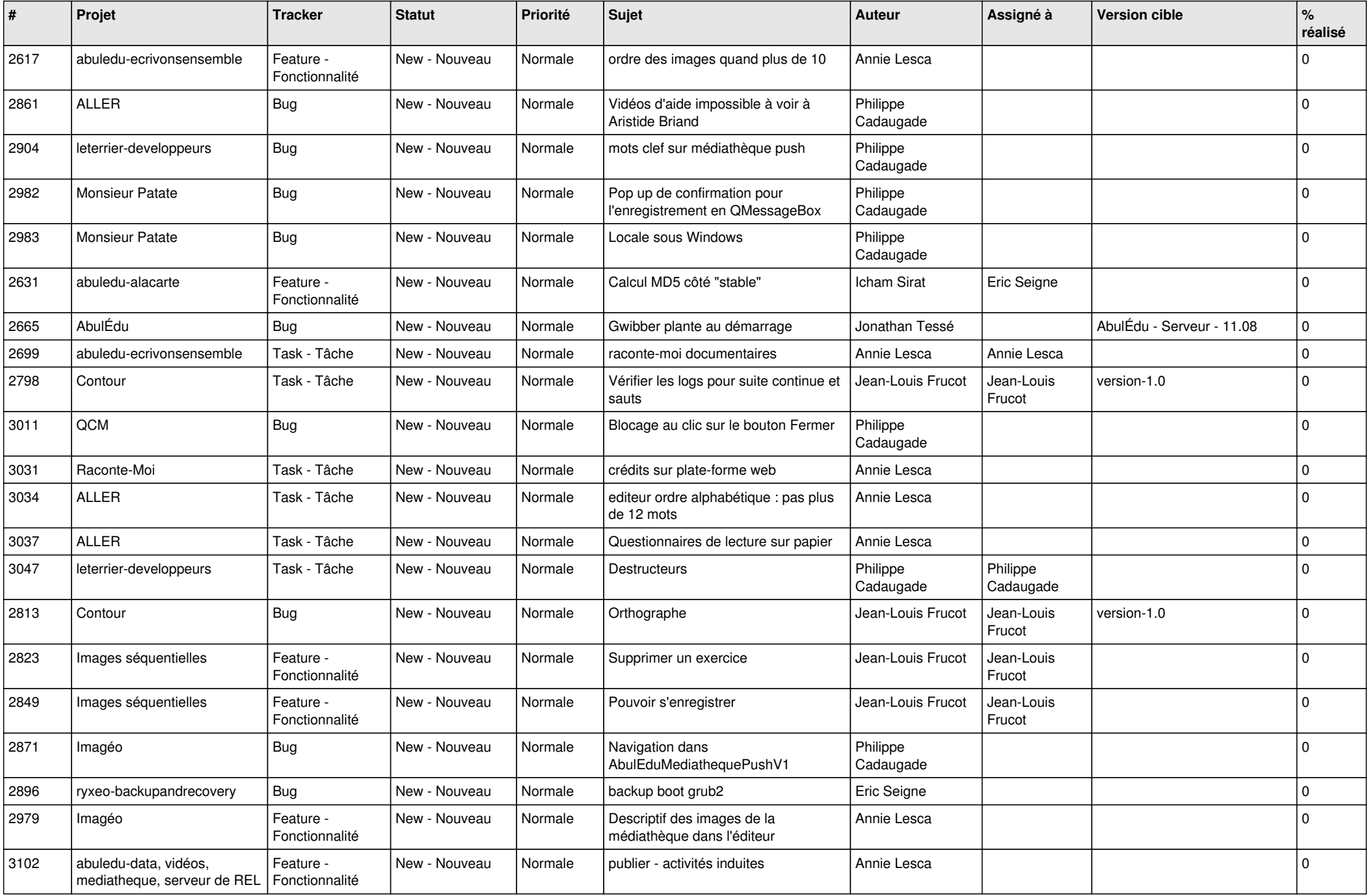

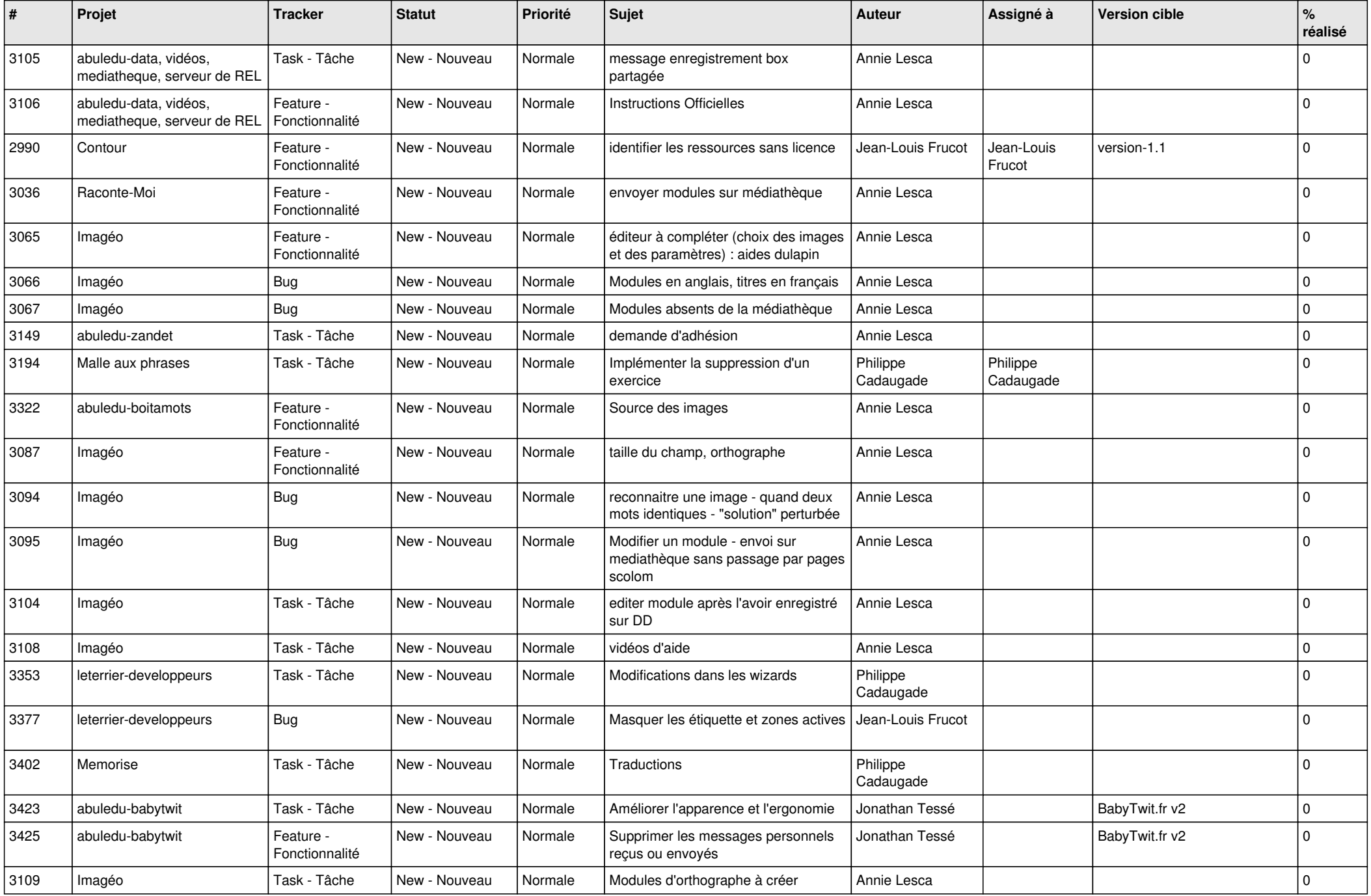

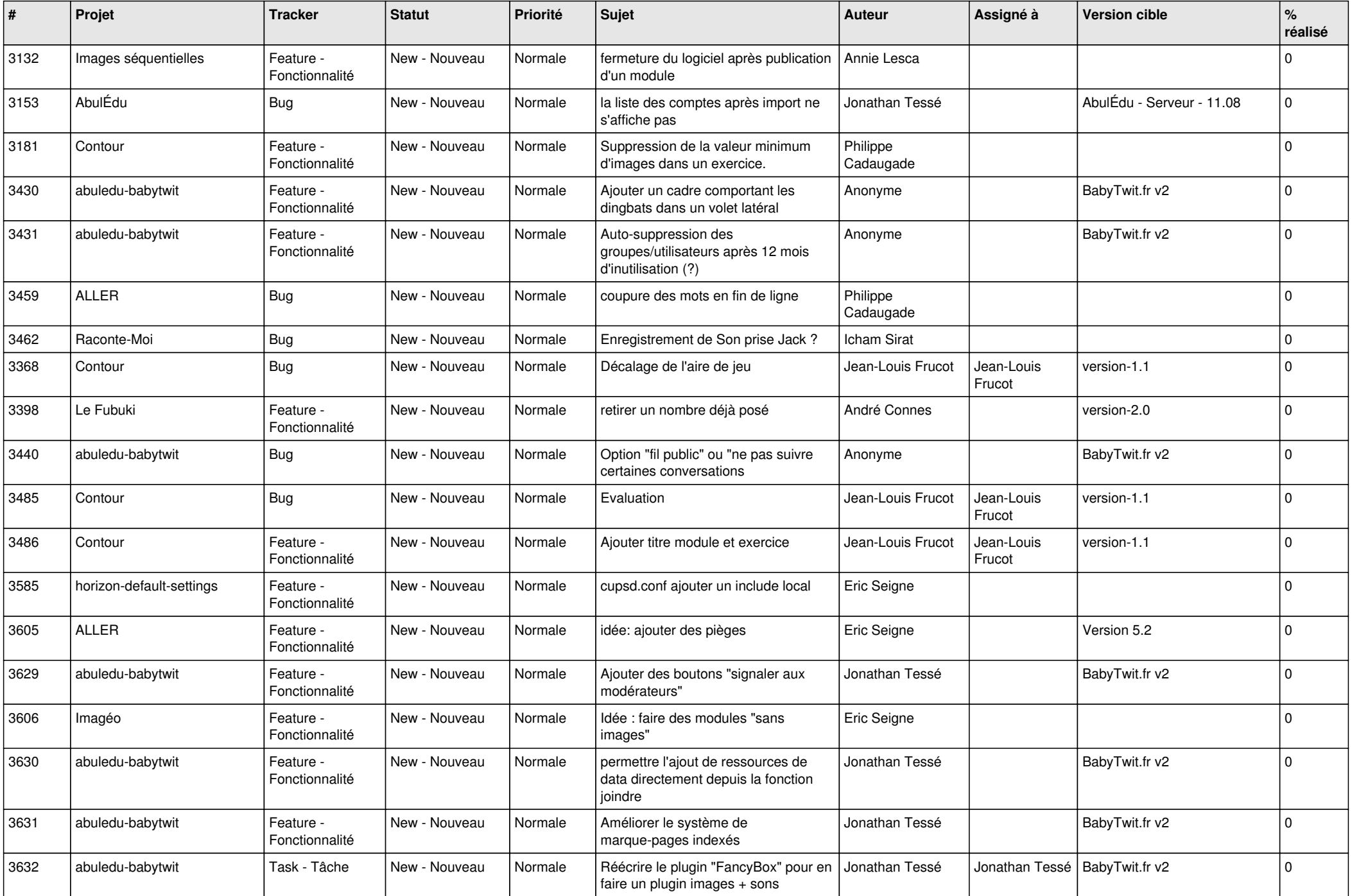

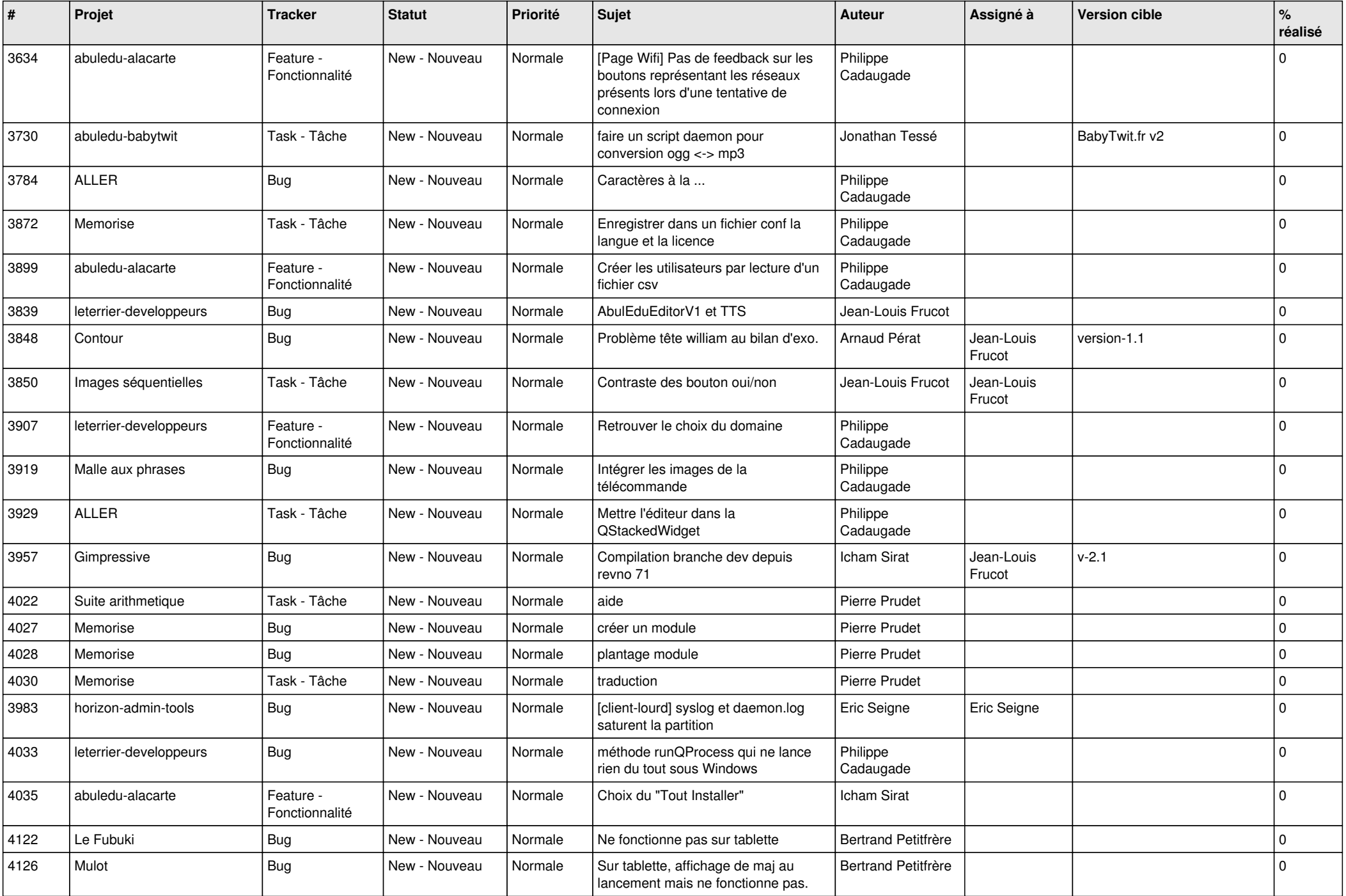

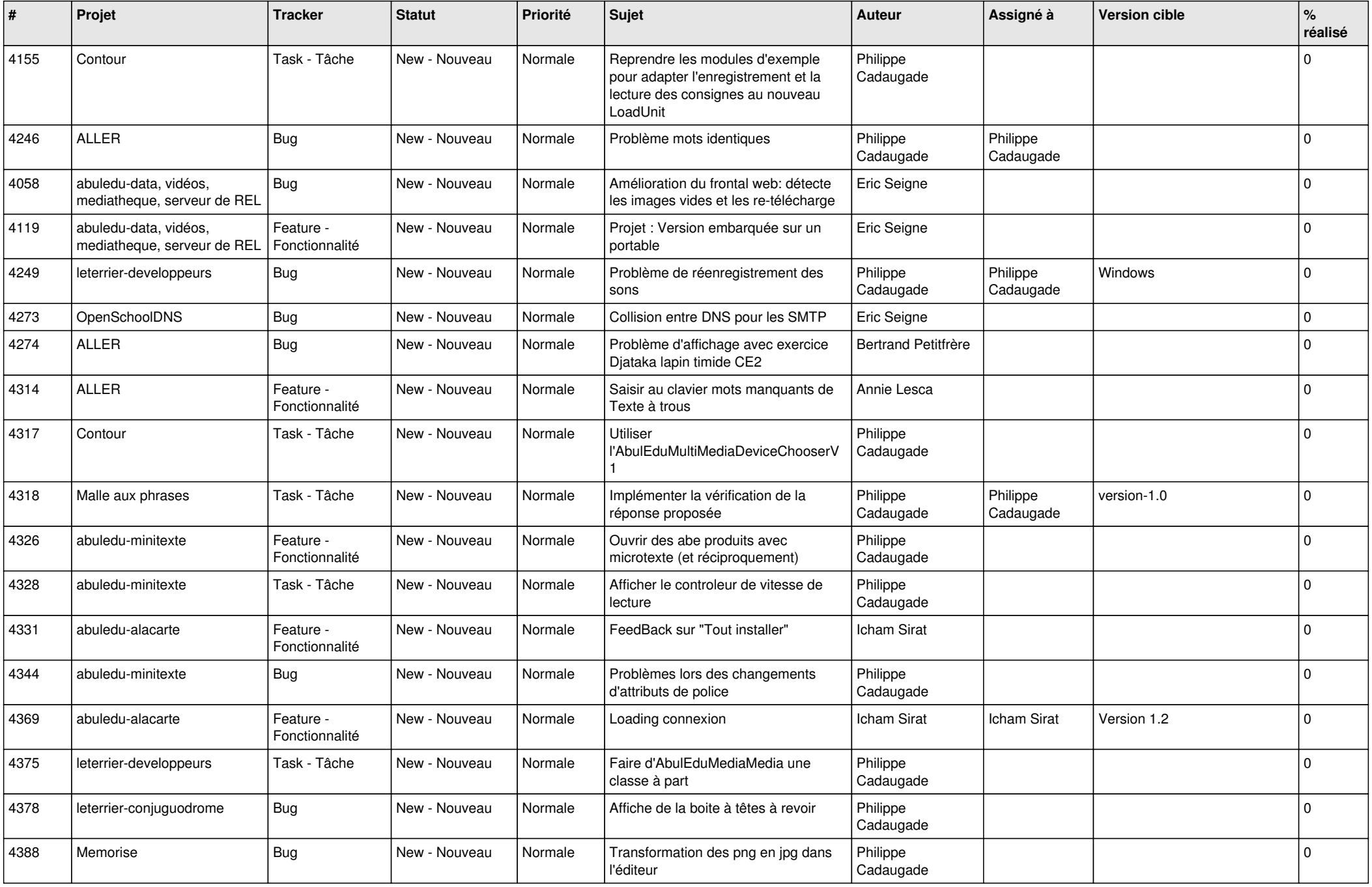

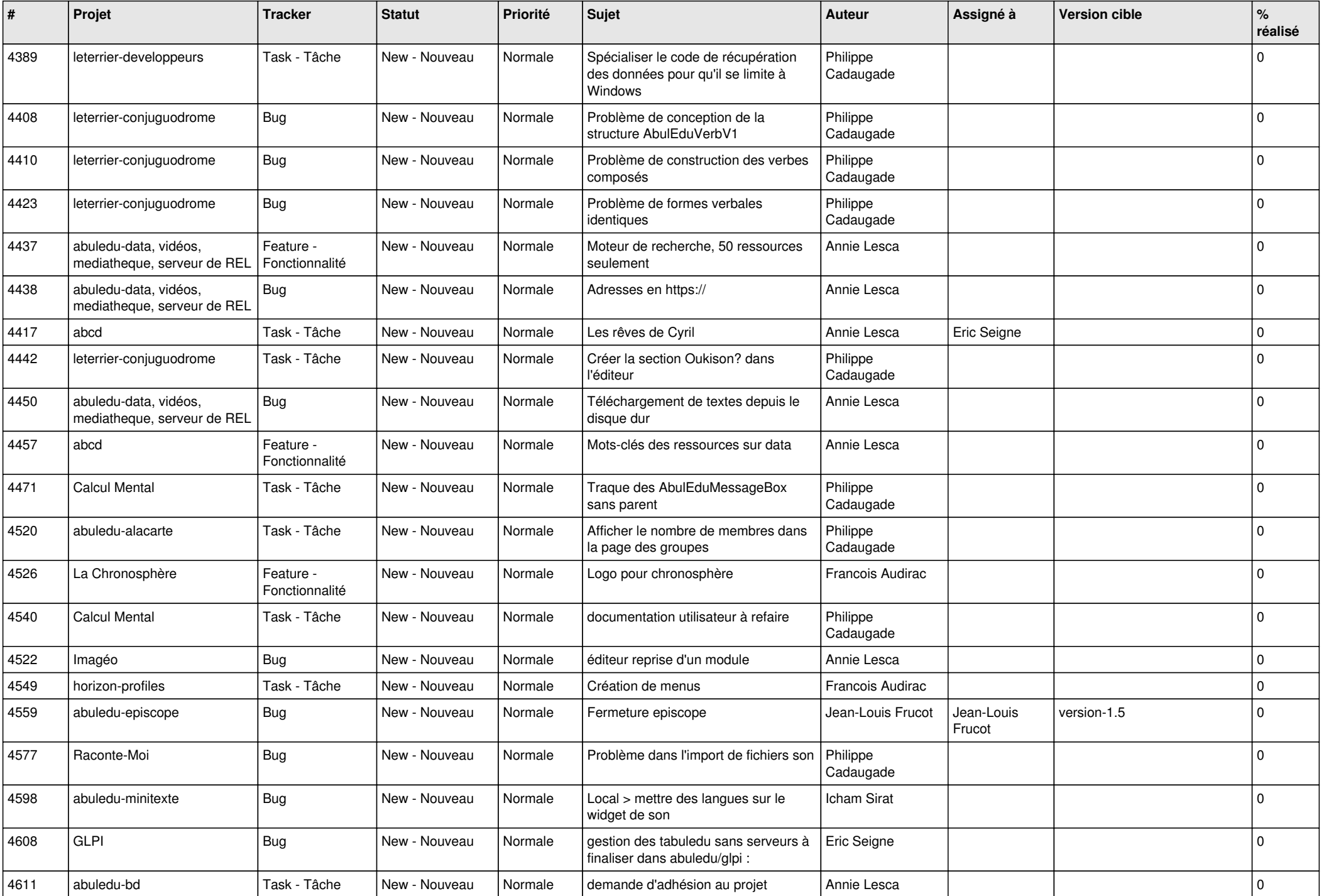

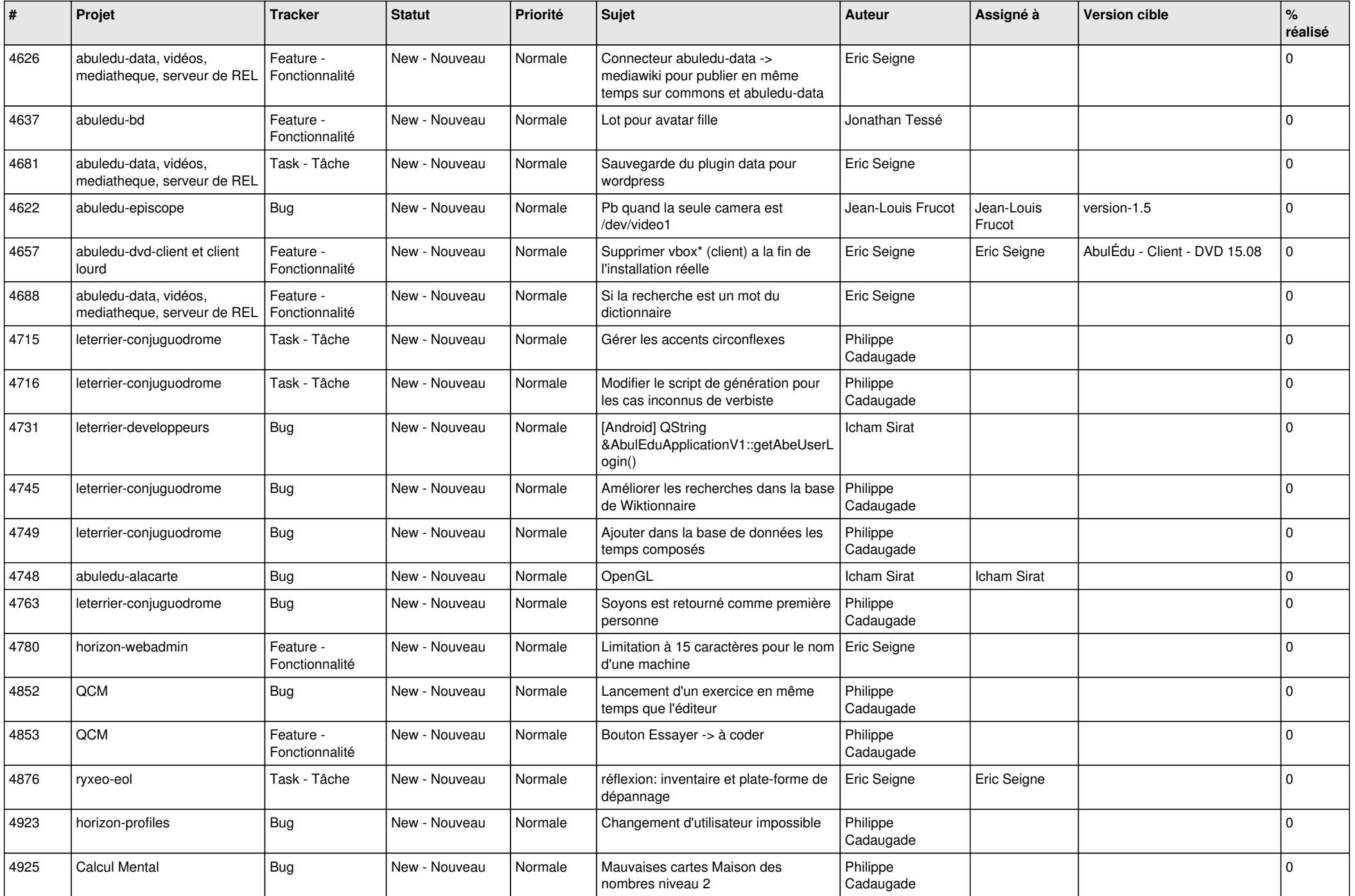

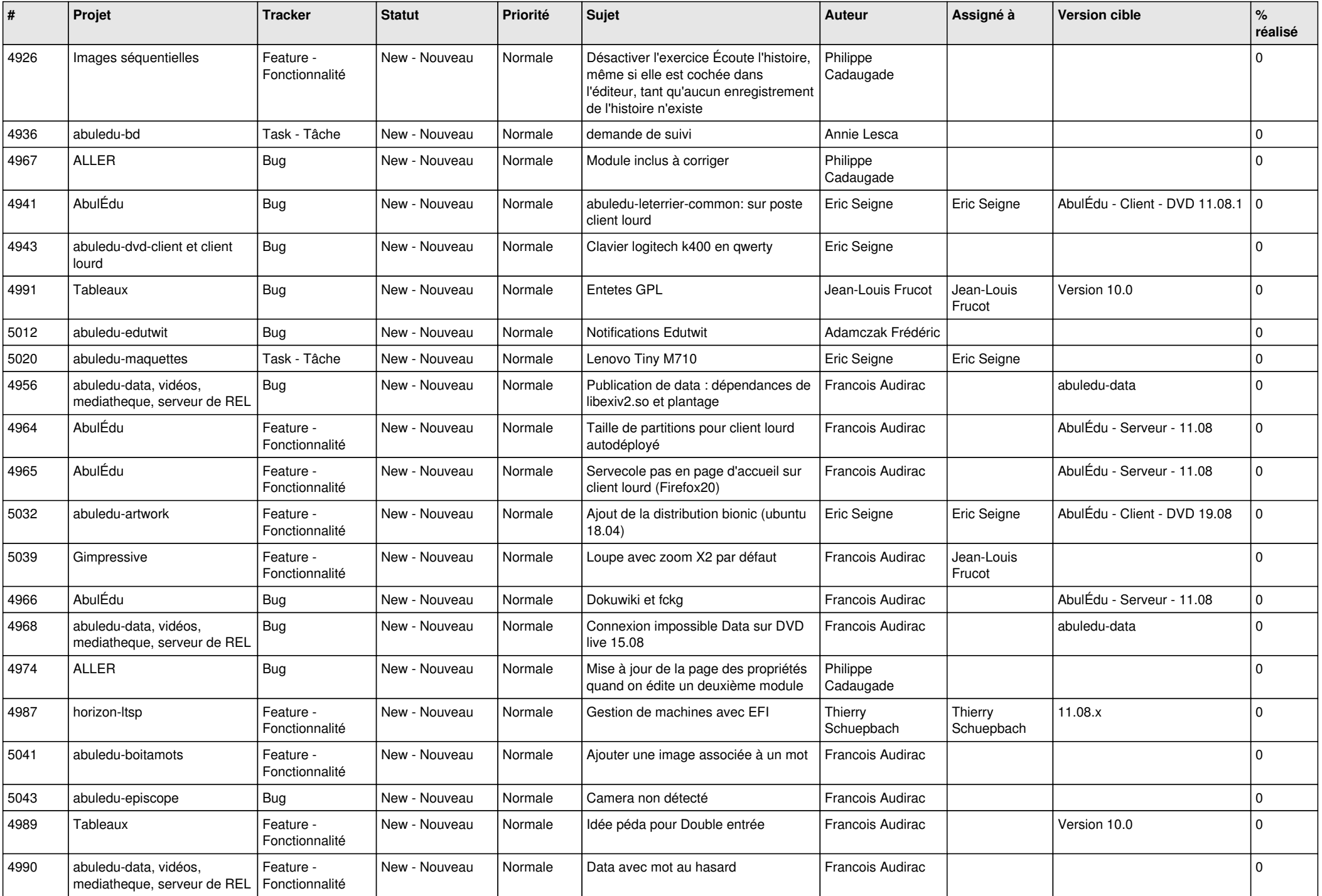

![](_page_22_Picture_532.jpeg)

![](_page_23_Picture_373.jpeg)

**...**